## **Local Git Workflow**

# **Github Pages** Code and Content Projects

It defines what my compter does It executes predictably  $-$ Or I dont know what I am doing This is my source code It defines what my compter does  $\overline{\phantom{a}}$ Except when the are bugs when the are bugs This is my source code Or I defines what my compter does It executes predictably  $-$ Or I dont know what I am doing It defines what my compter does Items University predictably This is my source code<br>It defines what my complex does It executes predictably Except when there are bugs Or I dont know what I am doing they is only appears come. It defines where only considers moves Except when there are built

**Working copy**

> **git init** creates a new local git repository

**git checkout -b gh-pages** create a new branch called gh-pages and switch to it

**git add .** tells git to track all files, adding them to staging

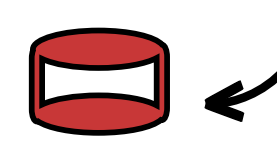

**Staging**

**git commit -m "adding content"** creates a local commit with all the files in staging **jr0cket.github.io/developer-guides**

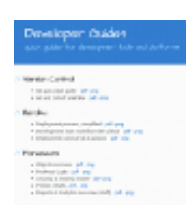

### **account.github.io/project**

#### **published website**

may take a few seconds to update

automated publishing

by Github

**Local repo** master

gh-pages branches

**hub create project-name -d "description"**

Create a repository on Github using hub or the Github website

**Switch between local branches**

**git checkout master** switch to the master branch to access source code

**git checkout gh-pages**

switch to the master branch to access source code

**git push github gh-pages**

push content commits from the local gh-pages branch to the github repository gh-pages branch

#### **git push github master**

push code commits from the local master branch to the github repository master branch

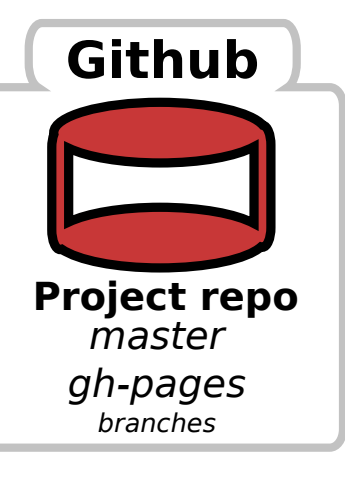

**Key**

**Replace with your specific details** Hub: http://hub.github.com/